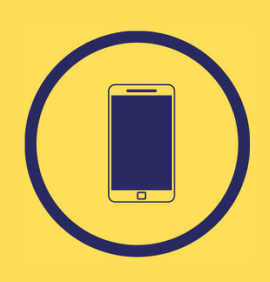

# **Digital und Barrierefrei**

Evangelische Jugend Sachsen JuB - Jugendarbeit Barrierefrei Matthias Kipke & Saskia Großmann

Mail: jub@evlks.de Website: www.jub-sachsen.de

#### **Einfache Sprache**

Digitale Barriere·freiheit bedeutet vor allem:

- · Einfache Bedien·barkeit, sodass es jede\*r nutzen kann.
- · Einfache Sprache, sodass es jede\*r verstehen kann
- Hier ein paar Hinweise, damit deine Angebote niemanden aus·schließen:
- · Schreibe kurze Sätze und erkläre schwierige Wörter.
- · Füge einen Medio·punkt/Mittel·punkt ein. Er hilft um Wörter besser zu lesen.
- · Füge deinen Bildern eine Bild·beschreibung hinzu.
- · Beschreibe GIFs im Text.
- · Nutze bei Videos Untertitel.

## **Bildbeschreibung**

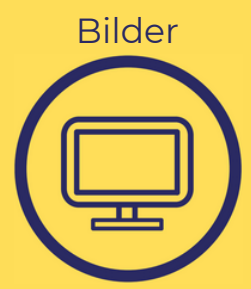

Bild·beschreibungen sind für die Sprach·ausgabe wichtig. So kann sich jede\*r anhören, was auf dem Bild zu sehen ist. Du erstellt sie folgender·maßen: Instagram: Neuer Post – Foto auswählen – erweiterte Einstellungen – Alternativtext hinzufügen – Foto beschreiben – schon fertig. Facebook: Foto posten – anklicken – auf die drei Punkte rechts oben – Alternativtext bearbeiten – Foto beschreiben – schon fertig.

## **Untertitel**

Untertitel sind immer wichtig.

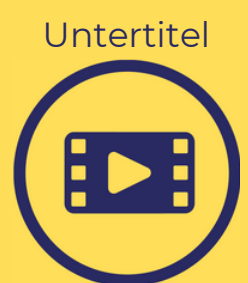

Für Computer: Das Programm Aegisup läuft auf Mac und Windows und ist gratis.

unterwegs oder sonst wo - wenn keine Kopfhörer da sind.

Für IOS: Die Apps Clips und Clipomatic können gesprochene Texte direkt in Untertitel umwandeln. Für Android: Die App CapCut kann automatisch Untertitel hinzufügen. YouTube: Da ist es total simpel, weil YouTube Untertitel automatisch erstellt. Eine Anleitung findest du hier.

Zum einen natürlich für taube Menschen, aber auch für Hörende, -

Du kannst dir die Untertitel sogar in andere Sprachen übersetzen lassen. Facebook: Hier findest du eine Anleitung von Facebook. Wenn du dich näher mit Untertiteln beschäftigen willst: Hier ein paar Richt·linien.

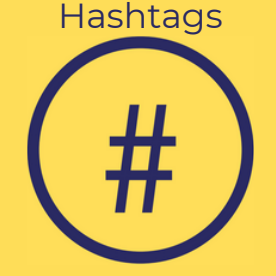

#### **Hashtags**

Beginne jedes Wort mit einem Groß·buchstaben. Beispiel: #EvangelischeJugendSachsen

Bei Abkürzungen: nur Groß·buchstaben. Das ist für die Sprach·ausgabe eines Textes wichtig. Ein gutes Beispiel zum Lesen und Anhören findest du hier:

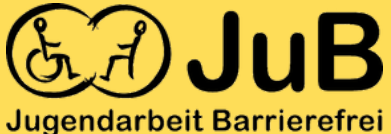

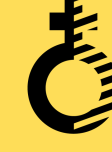

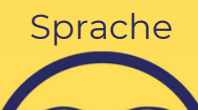

Einfache